# **ODBC Driver For Dynamics CRM Crack Full Version [32|64bit] (Latest)**

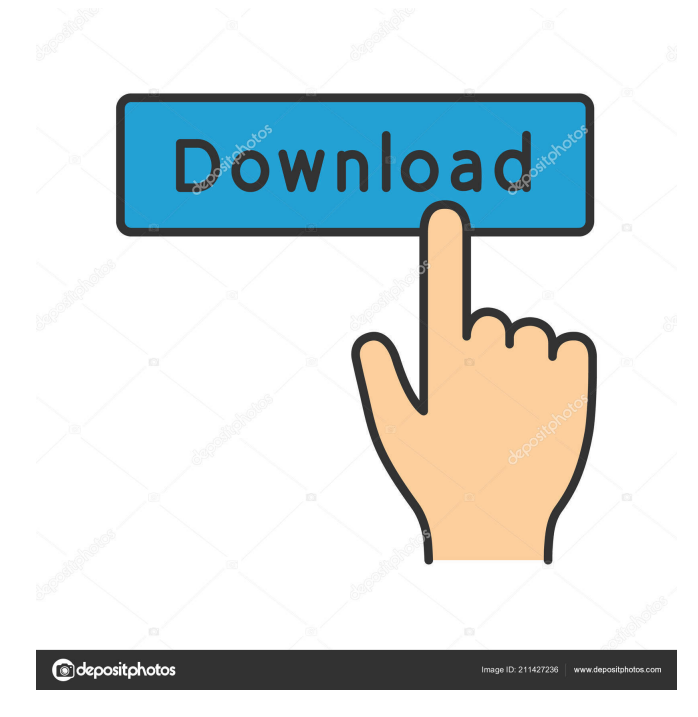

## **ODBC Driver For Dynamics CRM**

ODBC Driver for Dynamics CRM Crack Mac is a software utility that makes it possible to create connections between ODBC applications and Dynamics CRM cloud databases. The driver offers support for the standard ODBC API functions, with the aim of ensuring fast and stable interactions between components. When it comes to establishing a connection, ODBC Driver for Dynamics CRM Crack Keygen can access cloud databases directly via HTTP, but users also have the option of connecting via Proxy. The driver allows you to work with Dynamics CRM objects just as you would with SQL tables. Moreover, it offers support for DML, and it is capable of performing bulk updates by merging SQL statements into batches. Thanks to the advanced data conversion mechanisms that have been implemented, it is possible to perform bi-directional mapping operations between Dynamics CRM and ODBC data types. Because this is a fully Unicode driver, you can process data obtained from multi-lingual Dynamics CRM databases without encountering issues. ODBC Driver for Dynamics CRM Activation Code is fully compatible with multiple data analysis tools, such as Microsoft Visual Studio, Microsoft Visual FoxPro, Crystal Reports, QlikView, PHP and Python. Among the driver's more advanced capabilities, we can mention local data caching, query optimization and connection pooling. In order to configure ODBC Driver for Dynamics CRM, you need to access the ODBC Data Source Administrator. The details of the server you wish to connect to are required, and you can also provide the address of the proxy server you are using. Once the necessary configurations have been completed, you can test the connection to make sure everything is functioning correctly. Принципы использования: При открытой базе, получается требуемый контекст (база, набор пользователей, пользовательские права, порты, порты внешние). При серверной о

#### **ODBC Driver For Dynamics CRM Crack Product Key X64**

Manages configuration of global macros for SAP systems. KEYMACRO Installation: Place the following code into a file named osetup.ocx in the \SAP\ApplicationHosting\SystemC86 folder of the core component ODBC Data Source Administrator. Note: You will need to have the proper server-side certificates to use the driver. They must be signed by an SAP partner or acquirer. Microsoft Excel Data Services Description: Microsoft Excel Data Services is an ODBC driver created to make it easier to connect Microsoft Office Excel files with the application. It works as a separate driver that provides the capability to read and write data to Excel. It is not designed to support connections to other applications, such as Microsoft SQL Server or Oracle, which require separate drivers. Microsoft Excel Data Services includes the following features: • Data adapter components that can easily be used to write data to Excel sheets. • Data adapter components that can be used to open Excel files. • Access to Excel headers. • Ability to convert SQL syntax to VBScript, and back to SQL. Microsoft Excel Data Services Installation: Place the following code into a file named excel.ocx in the \Microsoft\Office\16.0\XLMAIN\DEVTOOLS folder of the core component ODBC Data Source Administrator. Note: You will need to have the proper server-side certificates to use the driver. They must be signed by an SAP partner or acquirer. Microsoft Excel Templates Description: Microsoft Excel Templates is an ODBC driver created to make it easier to access and edit Microsoft Excel files. It consists of the following components: • Provides the ability to access and modify Excel files. • Provides the ability to change Excel cell formats. • Provides the ability to read and write to Excel files. • Provides the ability to create new workbooks. • Provides the ability to create new worksheets in existing workbooks. • Provides the ability to create new sheets in existing workbooks. Microsoft Excel Templates Installation: Place the following code into a file named excel.ocx in the \Microsoft\Office\16.0\XLMAIN\DEVTOOLS folder of the core component ODBC Data Source Administrator. Note: You will need to have the proper server- 77a5ca646e

## **ODBC Driver For Dynamics CRM Crack +**

ODBC Driver for Dynamics CRM is a client-side driver that allows users to access cloud databases directly from other applications, such as Microsoft Access, Microsoft Excel, Microsoft Project, Microsoft SQL Server, MySQL and SQLite. The driver ensures fast and stable interactions between components, ensuring optimal performance. The benefits of using ODBC Driver for Dynamics CRM include: - Connections can be established easily - Database data can be accessed easily and immediately - Data conversion is fast and reliable - Bulk updates are possible - Customization of the client is easy and fast ODBC Driver for Dynamics CRM Requirements: The installation of the client consists of four steps: 1. Installation of the client software 2. Installation of the ODBC Connector 3. Installation of the Dynamics CRM database 4. Setup of the Dynamics CRM server If you are interested in installing ODBC Driver for Dynamics CRM, you can find the installation instructions on the Microsoft website. A connection between Dynamics CRM and other applications is established using ODBC Driver for Dynamics CRM. When you have installed ODBC Driver for Dynamics CRM, you can perform this connection by using the ODBC Driver for Dynamics CRM:

#### **What's New in the ODBC Driver For Dynamics CRM?**

A: I've found the same one for C# Nuget package available as well and also added the CrmMongoDb version for MongoDB, so you can use ODBC Driver MongoDB instead of System.Data.Mongodb which is System.Data.MongoDB.Driver Edit: added Q: How do you implement multiple channel syndication (multiple video servers) with ffmpeg? I've been tasked with implementing the implementation of a video syndication site for a university. As part of this implementation I've been tasked with implementing multichannel syndication (for the n number of channels you are syndicating to) as well as possibly some sort of fragmentation/grouping and content protection. I've been looking at ffmpeg for this purpose for a bit now and have searched around a bit more, but it seems to me that ffmpeg doesn't really do any kind of grouping (i.e. chunks) or that I can't find anything like that. So, what is the best way of getting multichannel syndication working? Thanks. A: You can try this: For Muxing cat input1.mp4 input2.mp4 input3.mp4 > output.mkv for creating 3 videos in m3u8 container. m3u8 to vod url for example: video.m3u8 #EXTINF:1, vod/video.mp4 #EXTINF:1, vod/video2.mp4 #EXTINF:1, vod/video3.mp4 For Playlist for playlist for example: #EXTM3U #EXT-X-MEDIA-SEQUENCE:0 #EXTINF:1, #EXT-X-MEDIA-SEQUENCE:1 #EXTINF:1, #EXT-X-MEDIA-SEQUENCE:2 #EXTINF:1,

## **System Requirements:**

- 3.5 GHz or greater processor - 4GB RAM - 100 MB available disk space - 1280x800 resolution - USB port Shoot 'em from the hip! More about the game: Brought to you by us, the team who brought you the amazing original game! A neo-noir detective thriller with single- and multiplayer, you are a secret agent working in Berlin. Your target: a mysterious secret society operating in the darkest shadows of the Reich, operating under the protection of the

<https://www.caribbeanskillsbank.com/royale-vista-crack-download-win-mac-latest/>

<https://gembeltraveller.com/intel-math-kernel-library-crack-x64-latest-2022/>

<http://majedarjoke.com/2022/06/06/antresol-crack-free-download-for-windows-updated/>

<http://www.tradingbytheriver.com/?p=22012>

[https://corosocial.com/upload/files/2022/06/TGw9MYHW9CQVrkD6ke7g\\_06\\_a3fe5c57ea91c817c2a5c51837b19e41\\_file.pdf](https://corosocial.com/upload/files/2022/06/TGw9MYHW9CQVrkD6ke7g_06_a3fe5c57ea91c817c2a5c51837b19e41_file.pdf)

<https://protected-inlet-19866.herokuapp.com/lascher.pdf>

<https://gravesendflorist.com/tiff-border-remover-free-registration-code-3264bit-2022/>

<https://www.podiumrakyat.com/ready-maker-crack-full-version-free-latest-2022/>

<https://lifeacumen.com/2022/06/ecspython-crack-activation-code-with-keygen-free-download-mac-win/>

<http://naasfilms.com/wp-content/uploads/janilau.pdf>